### **Completing Self Evaluation**

This job aid describes the process for staff to complete self evaluations.

1. Select the Self Evaluation action item in your inbox.

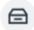

Self Evaluation: 2022 - 2023 Staff Review (Supervisory): Kelly Lewis Inbox - 22 hour(s) ago

Go to All Inbox Items (1)

2. From the inbox item, click Get Started.

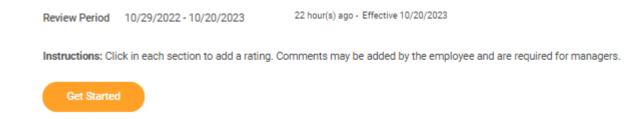

3. Self evaluations include three sections: **Core Competencies**, **Performance** and **Overall**. For each core competency, select the dropdown menu under **Rating** and select desired rating from list.

| Core Competencies                                               |                                                                                                    |                     |     |   |
|-----------------------------------------------------------------|----------------------------------------------------------------------------------------------------|---------------------|-----|---|
| Instructions: Click in each section to add a rating. Comments m | ay be added by the employee and are required for managers.                                                                                                    |                     |     |   |
| 6 items                                                         |                                                                                                    |                     | □.  | 1 |
| Competency                                                      | Description                                                                                                    | Employee Evaluation |     |   |
| Adaptability                                                    | Recognizing that organizational success requires a<br>commitment to continual improvement and openness to new<br>opportunities, picks up on need to change approach to work<br>and interpersonal behavior quickly. Seeks feedback and<br>adjusts as needed. | Rating *            |     |   |
| Collaboration                                                   | Builds constructive and effective relationships with other<br>stakeholders. Uses diplomacy and tact to work cooperatively in<br>group situations. Resolves conflict in a respectful and collegial<br>manner.                                                | Rating +            | =   |   |
| Communication                                                   | Shares information in a clear and effective way, adjusting<br>communication style as needed to reach different audiences.<br>Demonstrates effective listening.                                                                                              | Rathg +             |     |   |
| Dependability                                                   | Holds self accountable for meeting deadlines, commitments,<br>and other basic expectations of employment including but not<br>limited to attending work on a consistent and timely basis.                                                                   | Rating ±            | =   |   |
| Compliance and Ethics                                           | Adheres to legal requirements, industry-specific regulations,<br>and university policy. Exercises appropriate judgment when<br>faced with ethical dilemmas. Discloses potential conflicts of<br>interest. Maintains confidentiality when appropriate.       | Rating +            | =   |   |
| Professionalism                                                 | Treats others with courtesy and respect. Wears appropriate<br>workplace attire and demonstrates self-awareness of topic,<br>tone, volume, and body language.                                                                                                | Rating ±            | =   |   |
| 4                                                               |                                                                                                    |                     | - F |   |

4. At the end of the competency section there is an **Employee Summary** that will automatically calculate your rating for this section and an area to provide a comment. Comments are optional.

| Employee Summa        | ry                                                                                                    |
|-----------------------|----------------------------------------------------------------------------------------------------|
| Overall Rating Weight | 33.3                                                                                                    |
| Calculated Rating     | Successful (S)                                                                                                    |
| Rating Description    | Performance may exceed expectations at times or benefit from continued development in some areas, but in general fully meets expectations for position. |
| Comment               | Format $\vee$ $B$ $I$ $U$ $A$ $\vee$ $i \equiv 1$ $w^{\mu}$                                                                                             |
|                       |                                                                                                    |
|                       |                                                                                                    |

#### 5. To move to the next section, click Next.

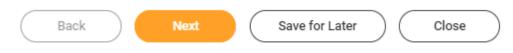

6. The next section is **Performance**. Evaluations for supervisors include an additional area for review called **Emplo yee Management.** For non supervisory staff, skip to step 7. For supervisors, select the dropdown menu next to **Rati ng**, select desired rating from list and enter a **Comment.** 

| Additional Area for Review | <ul> <li>Employee Management:<br/>Maintains two-way dialogue with employees on work and professional development. Sets<br/>clear objectives, monitors progress, and holds employees accountable for results. Recognizes<br/>accomplishments in a manner appreciated by employees.</li> </ul> |
|----------------------------|----------------------------------------------------------------------------------------------------|
| Employee                   |                                                                                                    |
| Rating * se                | ect one                                                                                                    |
| Rating Description (em     | pty)                                                                                                    |
| Comment                    | $mat \lor B I \underline{U} \underline{A} \lor :\equiv \mathfrak{H}$                                                                                                    |
|                            | <i></i>                                                                                                    |

#### 7. Select the dropdown menu next to Rating, select desired rating from list and enter a Comment.

| Additional Area for Re     | View Job Specific Duties and Goals:<br>Takes initiative to complete assigned goals. Effectively, efficiently, and consistently performs<br>day-to-day job duties with minimal avoidable errors. Prioritizes work appropriately and inde-<br>pendently solves problems within level of responsibility. |  |  |  |  |
|----------------------------|----------------------------------------------------------------------------------------------------|--|--|--|--|
| Employee                   |                                                                                                    |  |  |  |  |
| Rating *                   | select one                                                                                                    |  |  |  |  |
| Rating Description (empty) |                                                                                                    |  |  |  |  |
| Comment                    | Format $\lor$ <b>B</b> $I$ $\underline{U}$ $\underline{A}$ $\lor$ $\vdots$ $\underline{\otimes}$                                                                                                    |  |  |  |  |
|                            |                                                                                                    |  |  |  |  |

8. At the end of the **Performance** section there is an **Employee Summary** that will automatically calculate your rating for this section.

# Employee Summary Overall Rating Weight 6.67 Calculated Rating Successful (S) Rating Description Performance expectations at times or benefit from continued development in some areas, but in general fully meets expectations for position.

#### 9. To move to the next section, click Next.

|--|

10. **Overall** is the next section of the evaluation. This section automatically calculates your rating based on all ratings entered previously.

There is another opportunity to add a comment.

There is also an option to change your overall rating. <u>Note</u>: Even if you change the overall rating, the original default rating will display under "Default Rating".

#### Overall

| Instructions: Click in each se | ction to add a rating. Comments may be added by the employee and are required for managers.                                                             |                |
|--------------------------------|----------------------------------------------------------------------------------------------------|----------------|
|                                |                                                                                                    |                |
| Employee                       |                                                                                                    |                |
| Default Rating                 | Successful (S)                                                                                                    |                |
| Rating                         | Successful (S) 🔹                                                                                                    |                |
| Override Calculated Rating     |                                                                                                    |                |
| Rating Description             | Performance may exceed expectations at times or benefit from continued development in some are<br>but in general fully meets expectations for position. | as,            |
| Comment                        | Format $\lor$ $B$ $I$ $\underline{U}$ $\underline{\Delta}$ $\lor$ $i \equiv 1$ $\bigotimes$                                                             | R <sub>M</sub> |
|                                |                                                                                                    |                |

11. To move to the next section, click Next.

|  | Back | Next | Save for Later | $) \subset$ | Close |  |
|--|------|------|----------------|-------------|-------|--|
|--|------|------|----------------|-------------|-------|--|

12. Review and Submit is the last section of the evaluation. This section includes each of the previous sections: C ore Competencies, Performance and Overall. Review and click Submit to send your Self Evaluation to your manager.

| Submit | Save fo | r Later |
|--------|---------|---------|
|        |         |         |

13. After you click **Submit**, you will receive a notice that the event was successfully submitted.

## ×

#### Success! Event submitted

Up Next: | 2022 - 2023 Staff Review (Supervisory): Kelly Lewis - Complete Manager Evaluation

View Details